Документ подписан простой электронной подписью Информация о владельце: ФИО: Раджабов Агамагомед Курбанович Должность: И.о. директора института садоводства и ландшафтной архитектуры Дата подписания: 17.07.2023 14:01:26 Уникальный программный ключ: 088d9d84706d89073c4a3aa1678d7c4c996222db

для подготовки магистровки магистровки магистровки магистровки магистровки магистровки магистровки магистровки<br>В село в село в село в село в село в село в село в село в село в село в село в село в село в село в село в сел

 $\mathbf{r}$  $\frac{V}{\sqrt{6.388}}$ и дани $\frac{V}{\sqrt{6.388}}$ И.о. директора института садоводетва и ландшафтной архитектуры aboyer 2022 г. **Лист актуализации рабочей программы дисциплины**

Лист актуализации рабочей программы дисциплины Б1.В.ДВ.06.01 Визуализация объектов ландшафтного строительства

УТВЕРЖДАЮ:

для подготовки магистров для подготовки магистров<br>... паправление: 35.04.09 Ландша Направленность: Садово-парковое и ландшафтное строительство Форма обучения: очная, заочная Год начала г

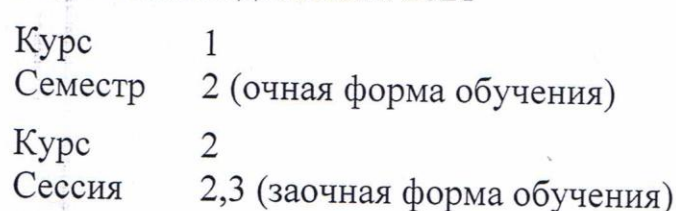

В рабочую программу не вносятся изменения. Программа актуализирована для 2022 г. начала подготовки.

 $R_{\text{max}}$ нт, Довганюк Е.С., м ландшафтной архитектуры

«22» августа 2022 г.

Рабочая программа пересмотрена и одобрена на заседании кафедры ландшафтной архитектуры протокол № 1 от «23» августа 2022 г.

 $K_{\rm 0.32B}$ , кафелрой панлшафтной эрхитэктур  $\bigodot$ **Лист актуализации принят на хранение:**

# Лист актуализации принят на хранение:

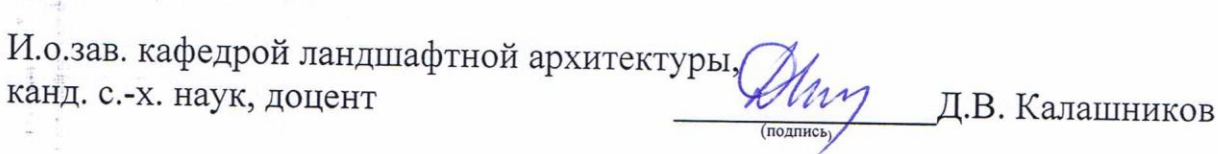

23 августа 2022 г.

Методический отдел УМУ:

 $\ll$   $\gg$  202  $\Gamma$ .

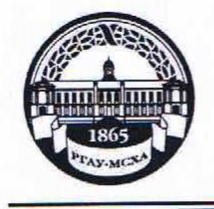

**МИНИСТЕРСТВО СЕЛЬСКОГО ХОЗЯЙСТВА РОССИЙСКОЙ ФЕДЕРАЦИИ** ФЕДЕРАЛЬНОЕ ГОСУДАРСТВЕННОЕ БЮДЖЕТНОЕ ОБРАЗОВАТЕЛЬНОЕ УЧРЕЖДЕНИЕ ВЫСШЕГО ОБРАЗОВАНИЯ **«РОССИЙСКИЙ ГОСУДАРСТВЕННЫЙ АГРАРНЫЙ УНИВЕРСИТЕТ – МСХА имени К.А. ТИМИРЯЗЕВА» (ФГБОУ ВО РГАУ - МСХА имени К.А. Тимирязева)**

Институт садоводства и ландшафтной архитектуры Кафедра ландшафтной архитектуры

> УТВЕРЖДАЮ: и.о. директора института садоводства и ландшафтной архитектуры \_\_\_\_\_\_\_\_\_\_\_\_\_\_\_\_\_ А.К. Раджабов 2021 г.

# **РАБОЧАЯ ПРОГРАММА ДИСЦИПЛИНЫ**

# **Б1.В.ДВ.06.01 Визуализация объектов ландшафтного строительства**

Направление: 35.04.09 Ландшафтная архитектура Направленность: Садово-парковое и ландшафтное строительство

Курс 1 (очная форма обучения) Семестр 2 (очная форма обучения) Курс 2 (заочная форма обучения) Сессия 2, 3 (заочная форма обучения)

Форма обучения - очная, заочная

Год начала подготовки - 2021

Москва, 2021

Разработчик: Довганюк А.И. к.б.н., доцент, Довганюк Е.С., магистр

23 августа 2021 г.

Рецензент: руководитель ООО "Альтрейн" С.В. Мельников 24 августа 2021 г.

Программа составлена в соответствии с требованиями ФГОС ВО, по направлению подготовки 35.04.09 Ландшафтная архитектура и учебного плана

Программа обсуждена на заседании кафедры ландшафтной архитектуры протокол № 1 от «26» августа 2021 г.

и.о. зав. кафедрой ландшафтной архитектуры, канд. с.х. наук, доцент  $\ell^{MQ}$  Д.В. Калашнико 26 августа 2021 г.

**Согласовано:** 

Председатель учебно-методической комиссии института садоводства и ландпредседатель  $j$  тесно из года.  $m = 1$  .  $n = 1$  . Самощенков шафтной архитектуры, доцент (подпись)

протокол № 11 24 августа 2021 г.

 $\mu$ , зав. выпускающей кафедрой дандшафтной архитектуры  $\mu$ , с. зав. выпускающей кафедрой ландшари  $\mathcal{U}_{\ell\mu}$ ,  $\mu$  ( $\pi$  )  $\pi$  ) Калашников канд. с.х. наук, доцент  $\mathcal{U}_{\ell}$  (подне) Д.В. Калашников

26 августа 2021 г.

Отдел комплектования ЦНБ  $\epsilon_{\text{g}}$ 

# **СОДЕРЖАНИЕ**

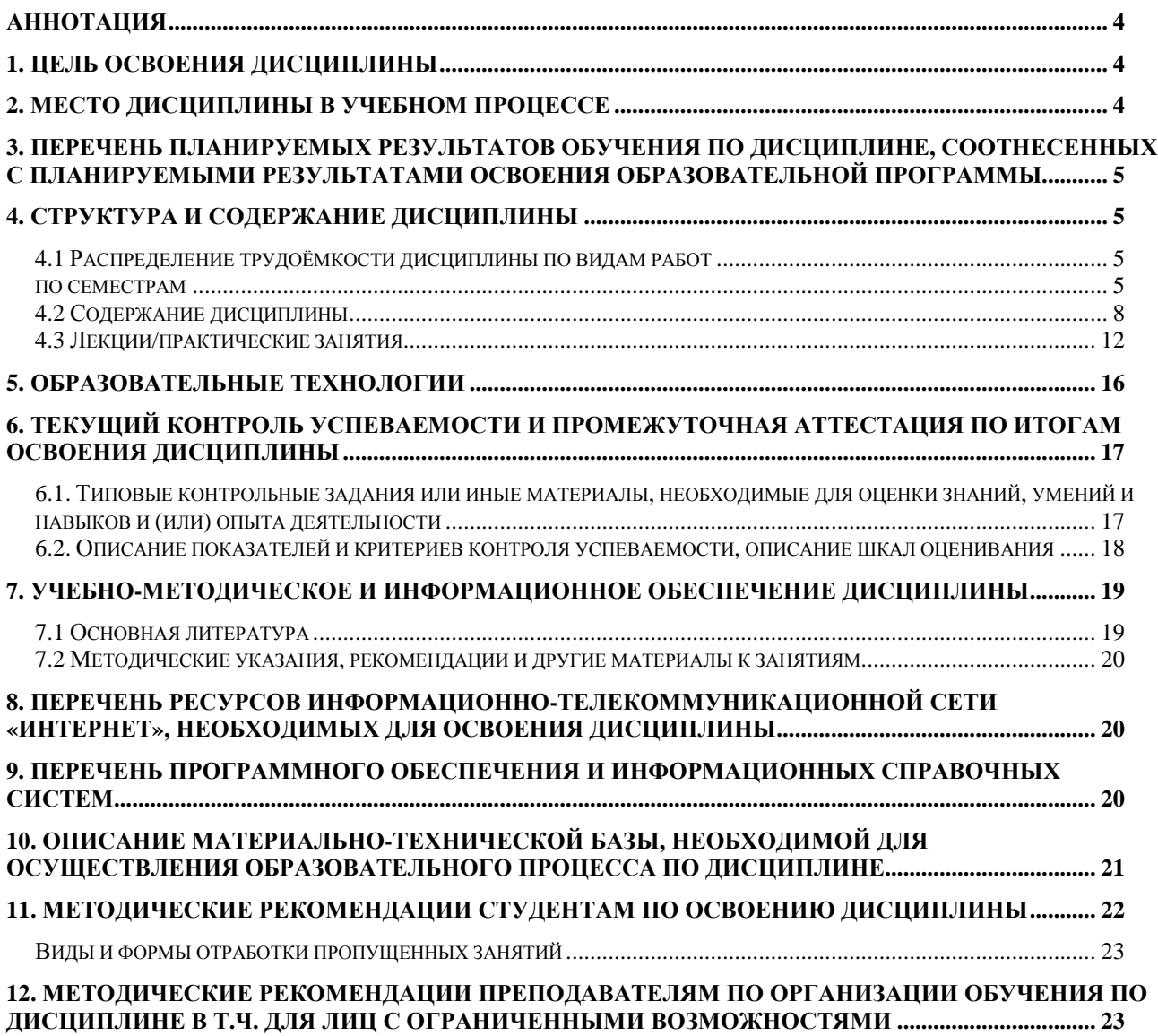

#### **Аннотация**

#### **рабочей программы учебной дисциплины Б1.В.ДВ.06.01 Визуализацияобъектовландшафтногостроительства для подготовки магистра по направлению 35.04.09 Ландшафтная архитектура направленности Садово-парковое и ландшафтное строительство**

**Цель освоения дисциплины:** Целью изучения дисциплины Б1.В.ДВ.06.01 Визуализация объектов ландшафтного строительства является сформировать у обучающегося компетентность (в соответствии с указанными в табл. 1 требованиями к освоению дисциплины) по вопросу получения студентами знаний и умений об основных методах сложного моделирования, алгоритмах создания стандартных, смешанных и специальных материалов, способах визуализации проектных решений объектов ландшафтной архитектуры.

**Место дисциплины в учебном плане:** дисциплина включена в часть, формируемую участниками образовательных отношений учебного плана по направлению подготовки 35.04.09 Ландшафтная архитектура

**Требования к результатам освоения дисциплины:** в результате освоения дисциплины формируются следующие компетенции: ПКос-2.2; ПКос-2.3

**Краткое содержание дисциплины:** Методы сложного моделирования. Сложное текстурирование объектов. Визуализация. Методы автоматического расчета света

**Общая трудоемкость дисциплины:** 108 / 3 (часы/зач. ед.)

**Промежуточный контроль:** зачет соценкой

# **1. Цель освоения дисциплины**

Целью освоения дисциплины Б1.В.ДВ.06.01 Визуализация объектов ландшафтного строительства является сформировать у обучающегося компетентность (в соответствии с указанными в табл. 1 требованиями к освоению дисциплины) по вопросу получения студентами знаний и умений об основных методах сложного моделирования, алгоритмах создания стандартных, смешанных и специальных материалов, способах визуализации проектных решений объектов ландшафтной архитектуры.

# **2. Место дисциплины в учебном процессе**

Дисциплина **Б1.В.ДВ.06.01 Визуализация объектов ландшафтного строительства** включена в обязательный перечень дисциплин учебного плана части, определяемой участниками образовательных отношений. Дисциплина **Б1.В.ДВ.06.01 Визуализация объектов ландшафтного строительства** реализуется в соответствии с требованиями ФГОС, ОПОП ВО и Учебного плана по направлению 35.04.09 Ландшафтная архитектура

Предшествующими курсами, на которых непосредственно базируется дисциплина **Б1.В.ДВ.06.01 Визуализация объектов ландшафтного строительства** являются модуль «Векторные графические системы в ландшафтной архитектуре» и дисциплина «Объемное моделирование в ландшафтном строительстве».

Дисциплина **Б1.В.ДВ.06.01 Визуализация объектов ландшафтного строительства** является основополагающей для изучения следующих дисциплин: Реконструкция объектов культурного наследия

Особенностью дисциплины является формирование практических навыков работы по разработке проектов озеленения и благоустройства объектов ландшафтной архитектуры с использованием технических и программных средств объемного моделирования.

Входящие требования:

умение создавать модели в трехмерном редакторе;

знать особенности векторного представления проектных данных;

владеть методикой подготовки курсового проекта по техническим дисциплинам

Рабочая программа дисциплины **Б1.В.ДВ.06.01 Визуализация объектов ландшафтного строительства** для инвалидов и лиц с ограниченными возможностями здоровья разрабатывается индивидуально с учетом особенностей психофизического развития, индивидуальных возможностей и состояния здоровья таких обучающихся.

# **3. Перечень планируемых результатов обучения по дисциплине, соотнесенных с планируемыми результатами освоения образовательной программы**

Изучение данной учебной дисциплины направлено на формирование у обучающихся компетенций, представленных в таблице 1.

# **4. Структура и содержание дисциплины**

# **4.1 Распределение трудоёмкости дисциплины по видам работ**

## **по семестрам**

Общая трудоёмкость дисциплины составляет 3 зач.ед. (108 часов), их распределение по видам работ семестрам представлено в таблице 2.

# **Требованияк результатам обучения по учебной дисциплине**

# **Б1. В.ДВ.06.01 Визуализация объектов ландшафтного строительства**

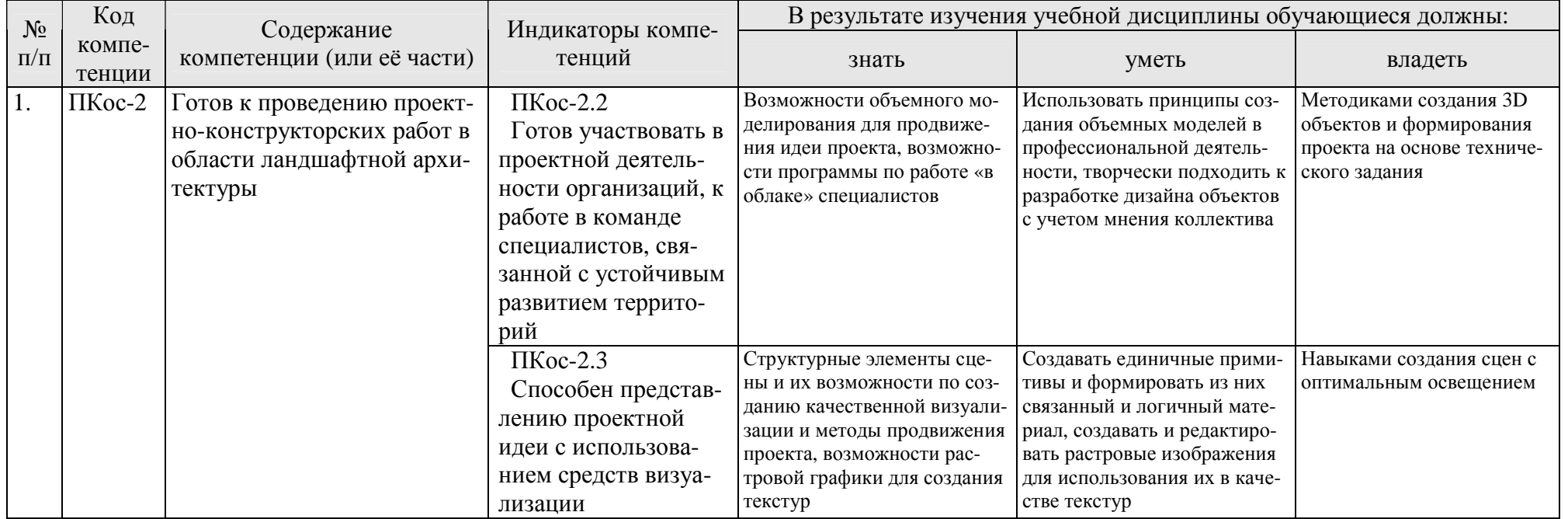

# **ОЧНАЯ ФОРМА ОБУЧЕНИЯ**

# Таблица 2а

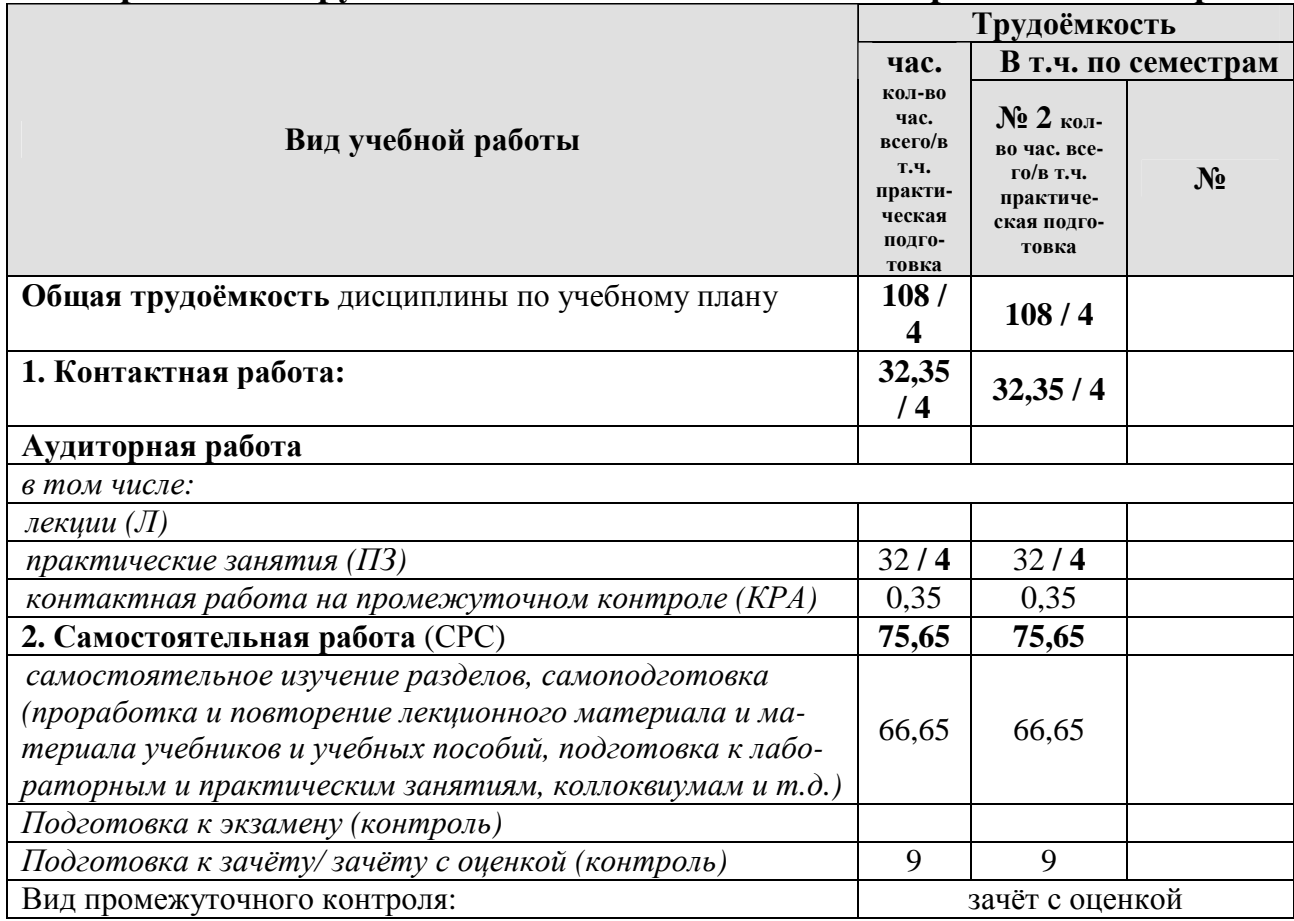

#### **Распределение трудоёмкости дисциплины по видам работ по семестрам**

## **ЗАОЧНАЯ ФОРМА ОБУЧЕНИЯ**

# Таблица 2б

# **Распределение трудоёмкости дисциплины по видам работ по сессиям**

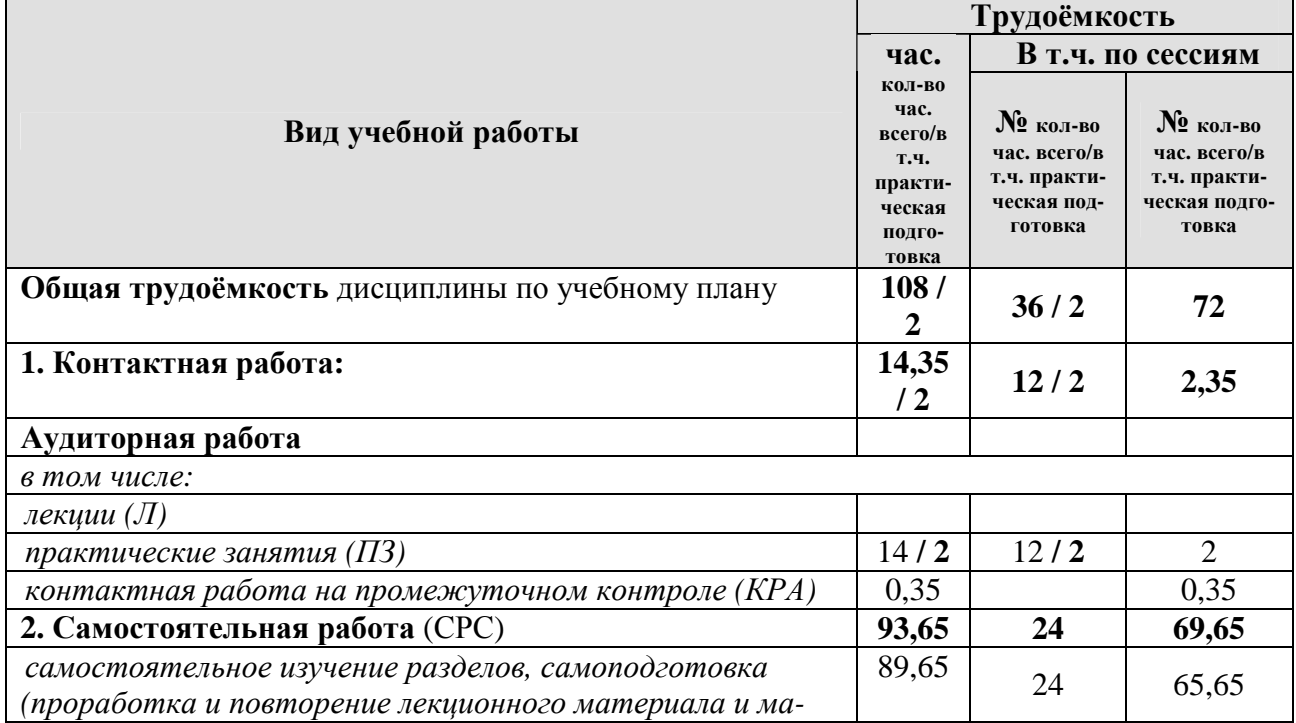

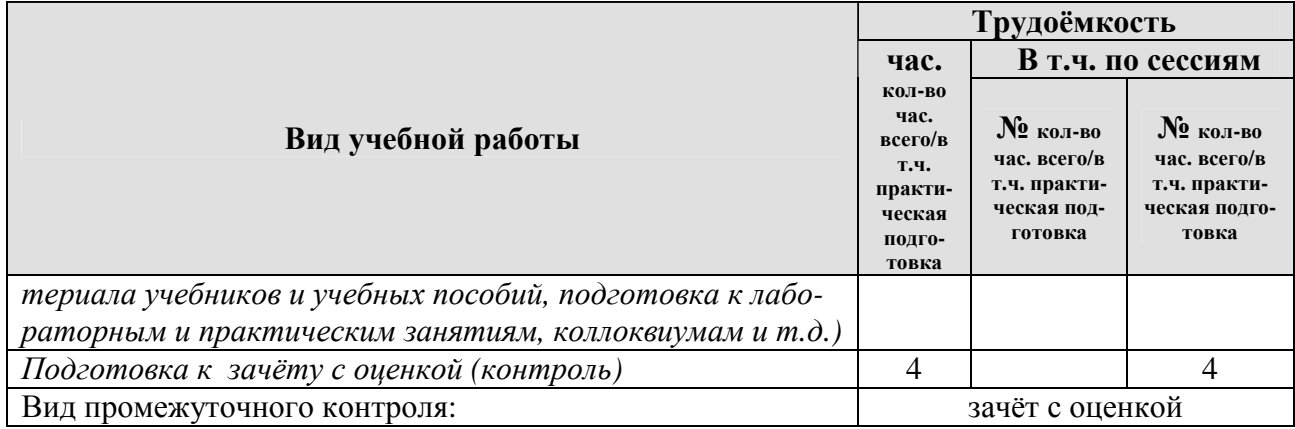

# **4.2 Содержание дисциплины**

# **ОЧНАЯ ФОРМА ОБУЧЕНИЯ**

# Таблица 3а

 $\blacksquare$ 

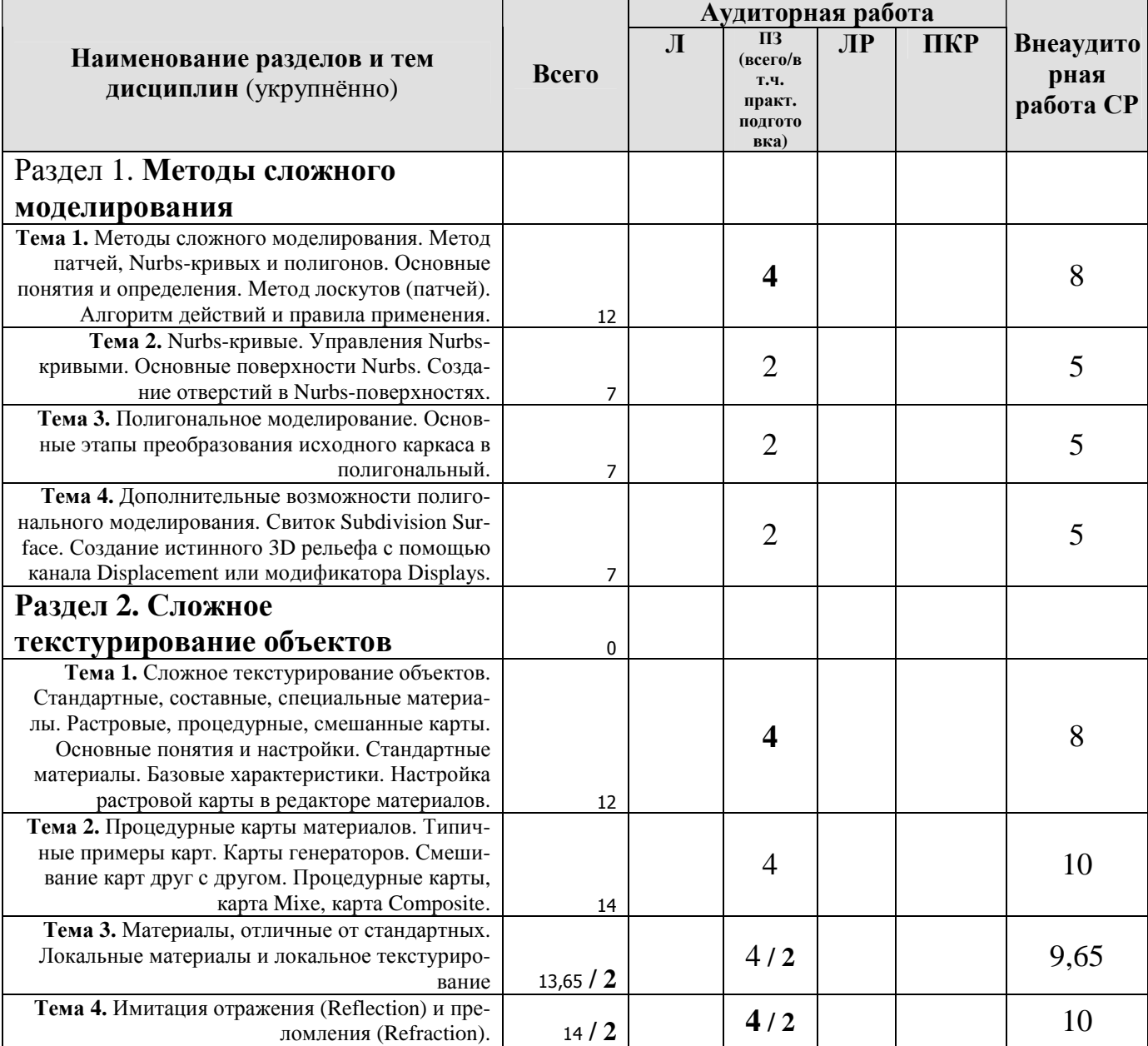

# **Тематический план учебной дисциплины**

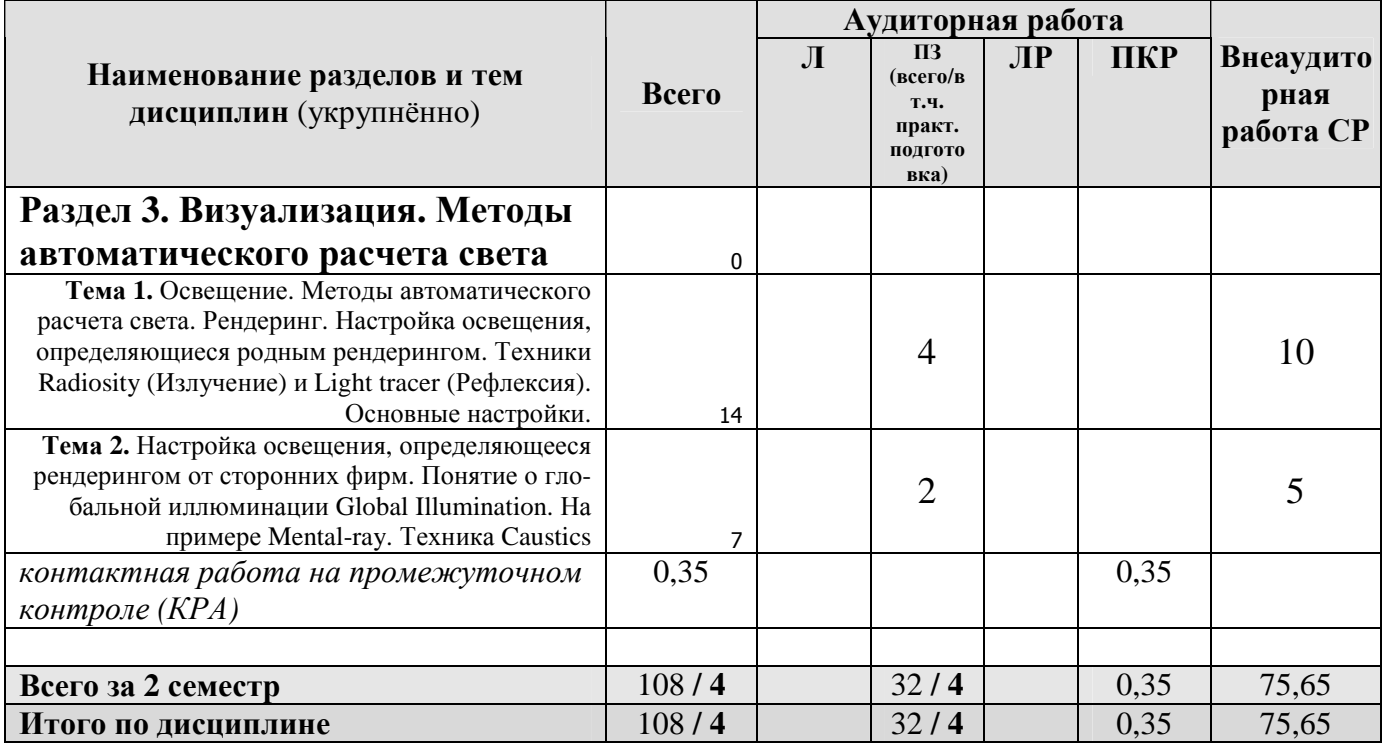

# **ЗАОЧНАЯ ФОРМА ОБУЧЕНИЯ**

Таблица 3б

# **Тематический план учебной дисциплины**

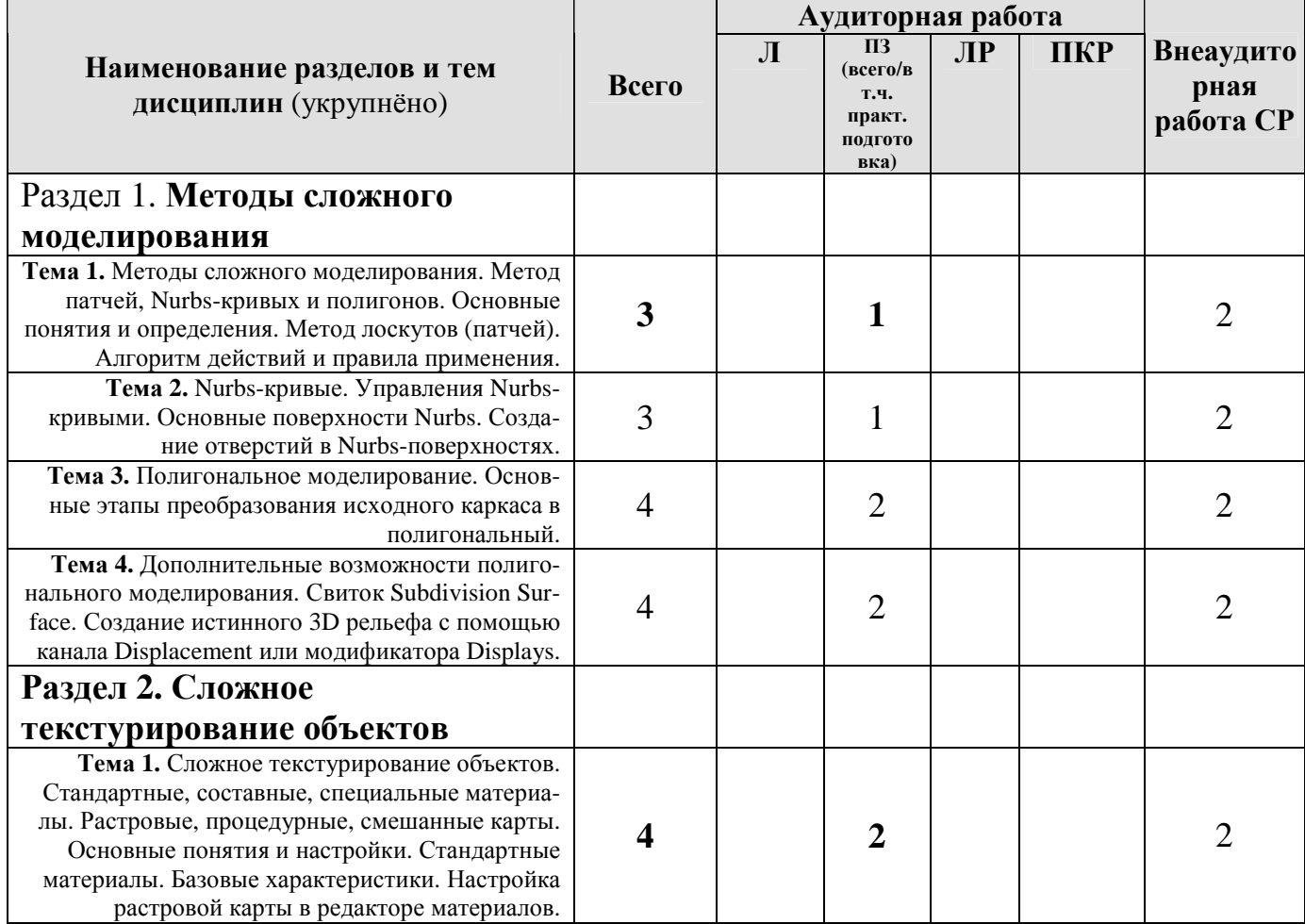

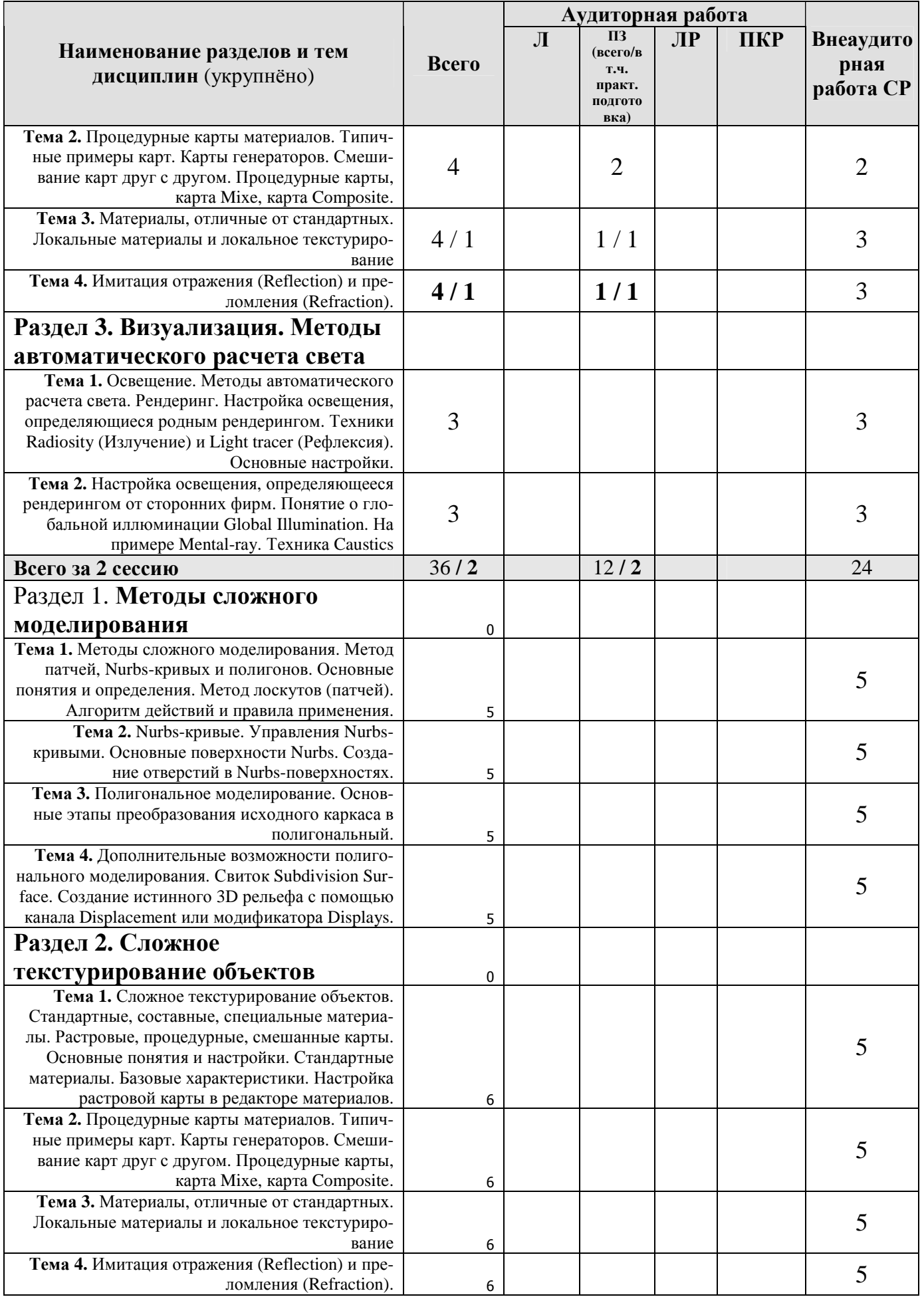

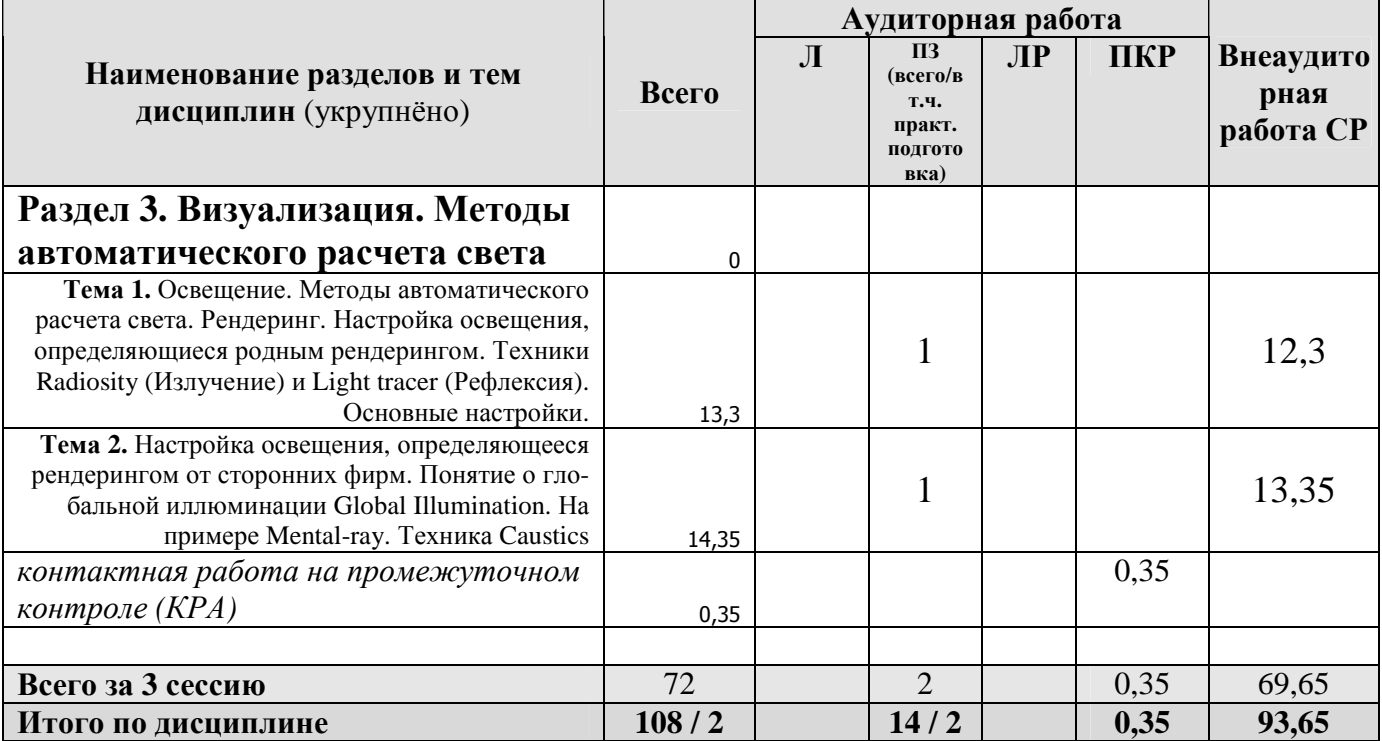

#### **Раздел 1. Методы сложного моделирования**

**Тема 1.** Метод лоскутов (патчей). Достоинства и недостатки. Правка патчей (Convert to Editable Mash). Уровни редактирования Vertex, Edge, Element, Patch. Принципы лоскутного моделирования. Правил построения исходной сетки. Методы построения сплайновой сетки. Ручной метод построения сетки. Полуавтоматический способ создания патчей.

**Тема 2.** Nurbs-кривые. Достоинства и недостатки. Управления Nurbsкривыми. Основные поверхности Nurbs. Простые и сложные поверхности. Удаление поверхности без удаления кривых. Создание отверстий в Nurbsповерхностях.

**Тема 3.** Полигональное моделирование. Editable Poly и его субобъекты. Основные этапы преобразования исходного каркаса в полигональный. Модификаторы. Классификация финального сглаживания. Основные команды Polyмоделирования. Уровни редактирования.

**Тема 4.** Дополнительные возможности полигонального моделирования. Свиток Subdivision Surface. Создание истинного 3D рельефа с помощью канала Displacement или модификатора Displays. Рисование рельефа кистью Matbox Zbrash. Группы сглаживания полигонов. Разделение полигональной модели на части. Соединение вместе двух половинок полигональных объектов. Способ создания 3D объекта путем копирования ребер у исходной плоскости.

## **Раздел 2. Сложное текстурирование объектов**

**Тема 1.** Стандартные материалы. Базовые характеристики. Свитки параметров Blinn Basic parameters и Shade Basic Parameters. Назначение растровых карт в состав материалов. Настройка растровой карты в редакторе материалов.

**Тема 2.** Процедурные карты материалов. Типичные примеры карт. Свитки Coordinates и Noise Parameters. Карты генераторов. Смешивание карт друг с другом. Процедурные карты, карта Mixe, карта Composite.

**Тема 3.** Материалы, отличные от стандартных. Свитки TopBottom, Bland, Incompain. Локальные материалы и локальное текстурирование. Способы и примечания.

**Тема 4.** Имитация отражения (Reflection) и преломления (Refraction). Способы: при помощи карты Ratetrace, при помощи специального материала Ratetrace.

#### **Раздел 3. Визуализация. Методы автоматического расчета света**

**Тема 1.** Настройки освещения, определяющиеся родным рендерингом. Техники Radiosity (Излучение) и Light tracer (Рефлексия). Основные настройки.

**Тема 2.** Настройки освещения, определяющееся рендерингом от сторонних фирм. Понятие о глобальной иллюминации Global Illumination. На примере Mental-ray. Основные настройки, алгоритм действия. Photometrical. Примерный алгоритм настроек. Техника Caustics. Вторичные блики. Необходимые условия для рендеринга. Алгоритм действий.

## **4.3 Лекции/практические занятия**

#### **ОЧНАЯ ФОРМА ОБУЧЕНИЯ**

Таблица 4а

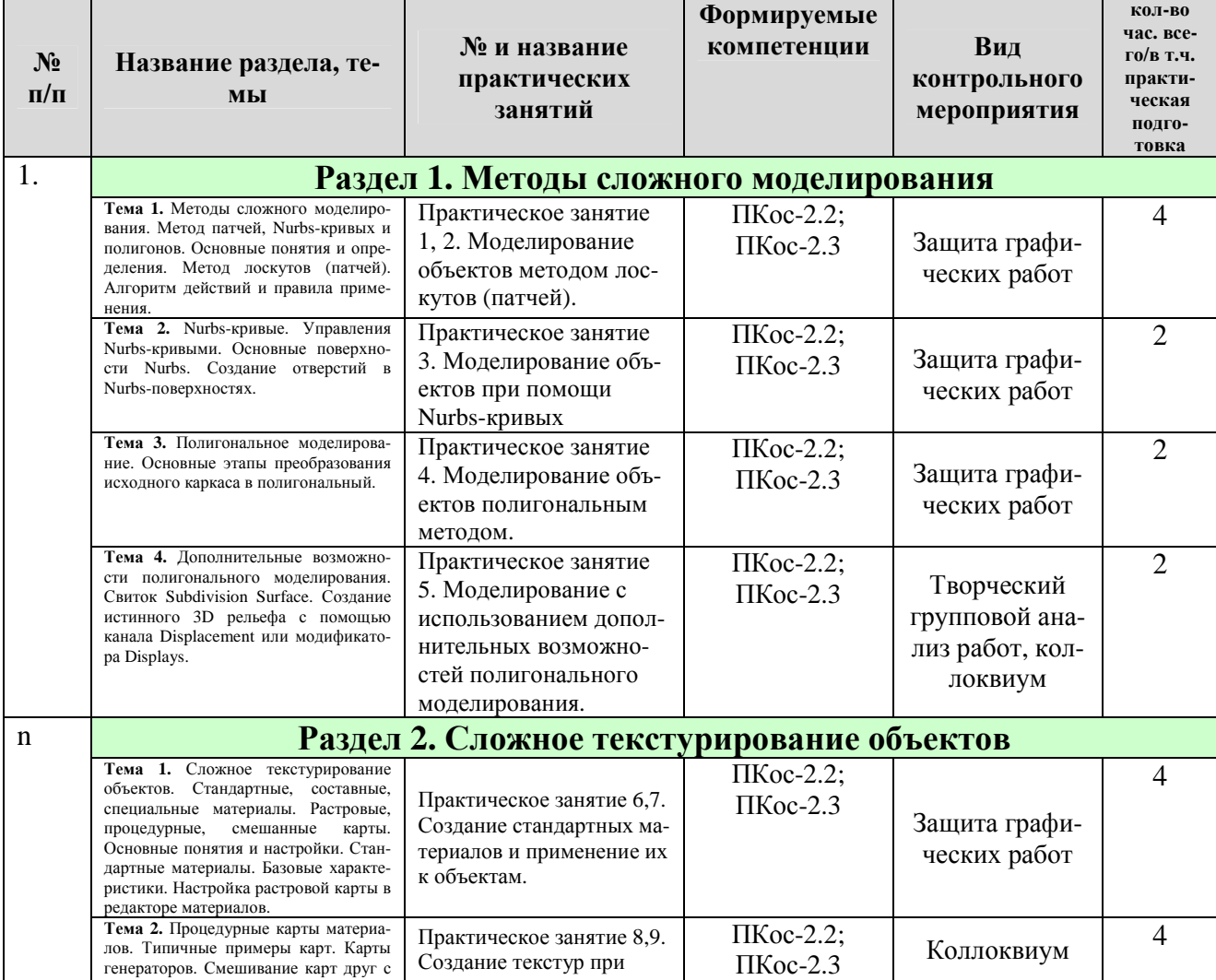

**Содержание лекций/практических занятий и контрольные мероприятия**

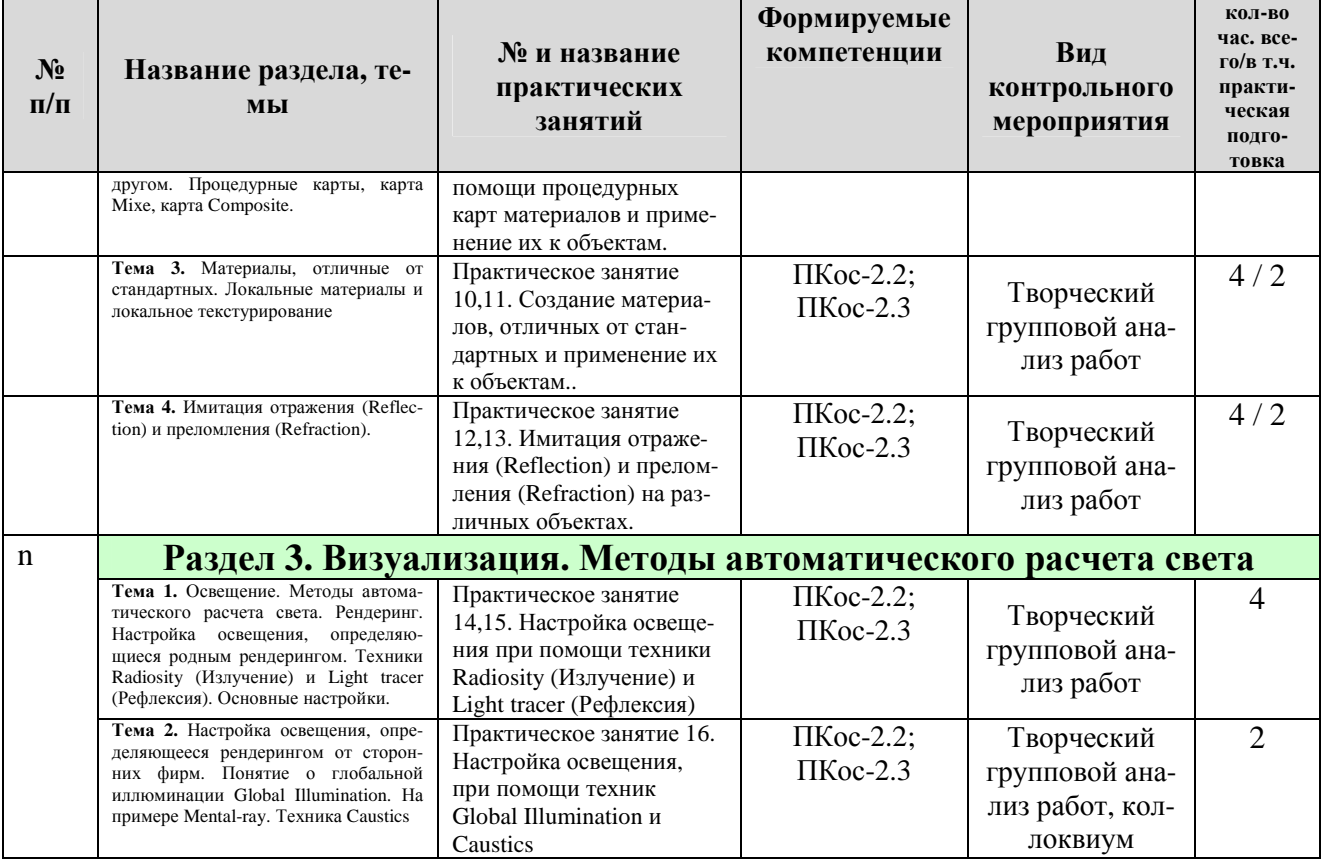

#### **ЗАОЧНАЯ ФОРМА ОБУЧЕНИЯ**

# Таблица 4б

# **Содержание лекций/практических занятий и контрольные мероприятия**

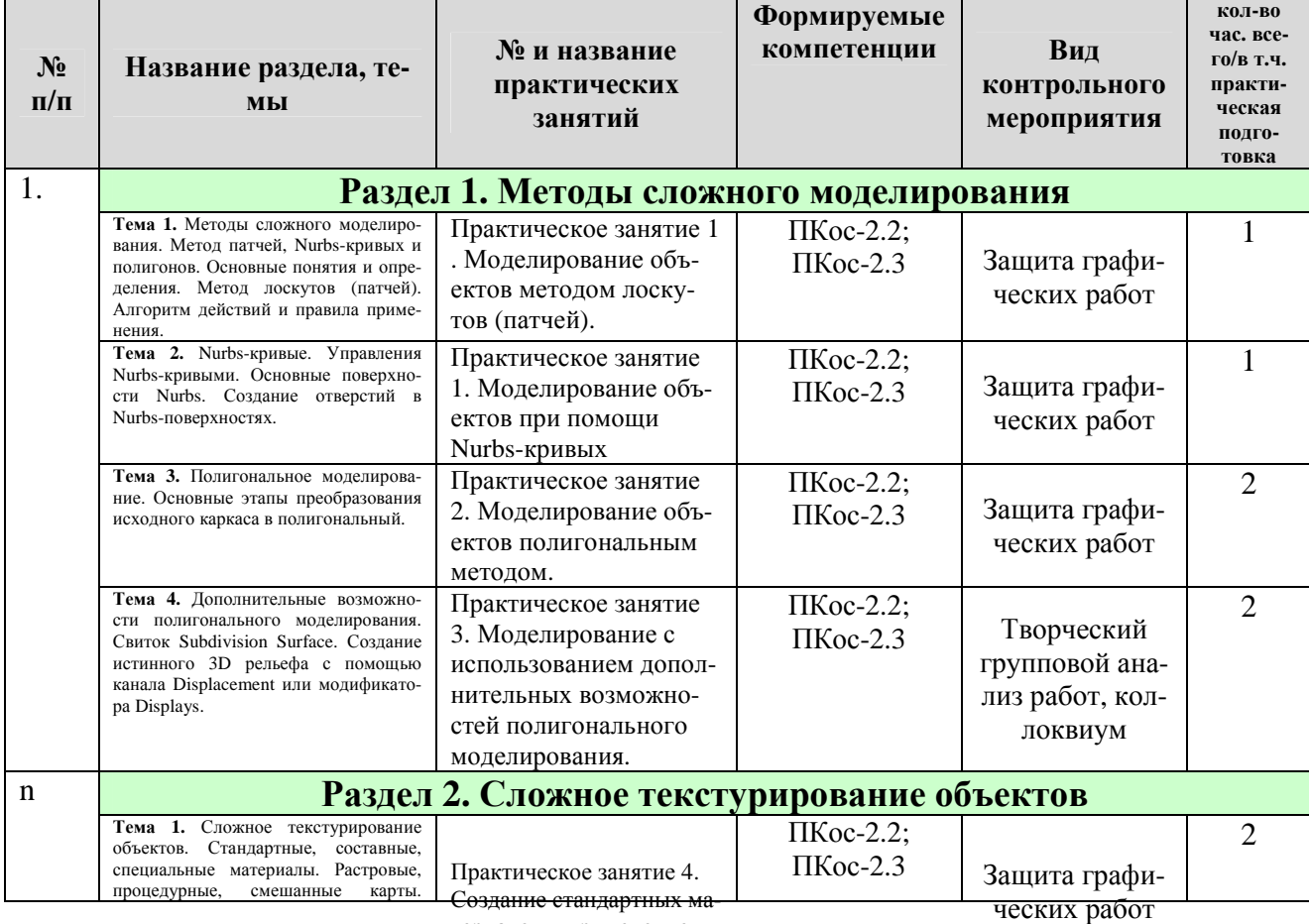

териалов и применение их

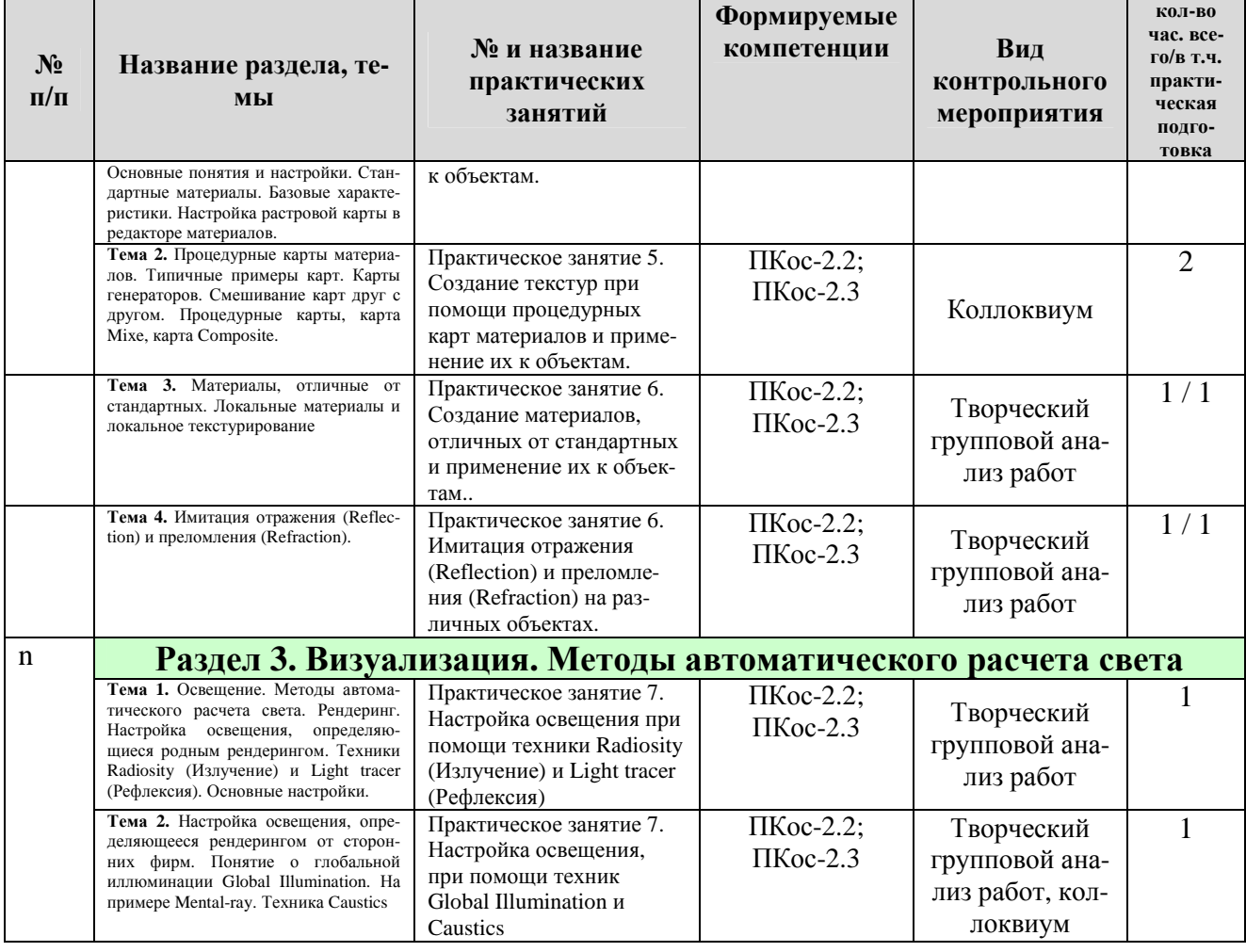

# **ОЧНАЯ ФОРМА ОБУЧЕНИЯ**

# Таблица 5а

# **Перечень вопросов для самостоятельного изучения дисциплины**

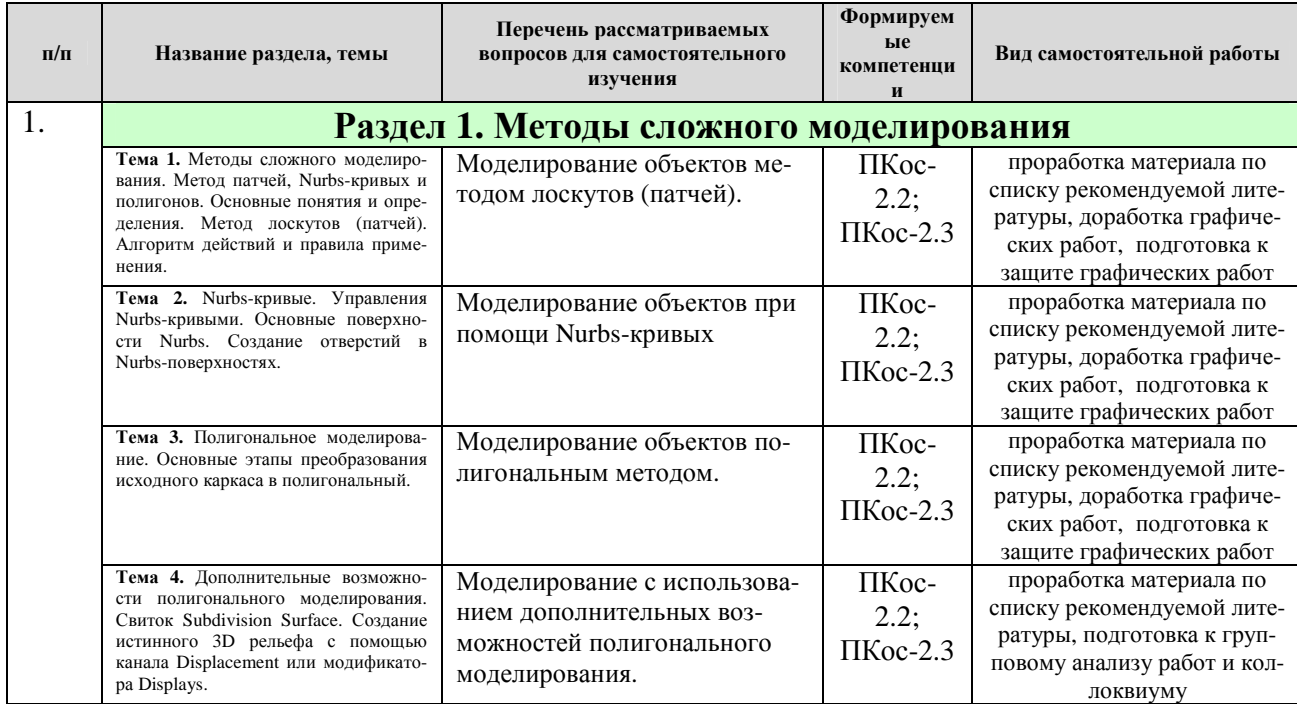

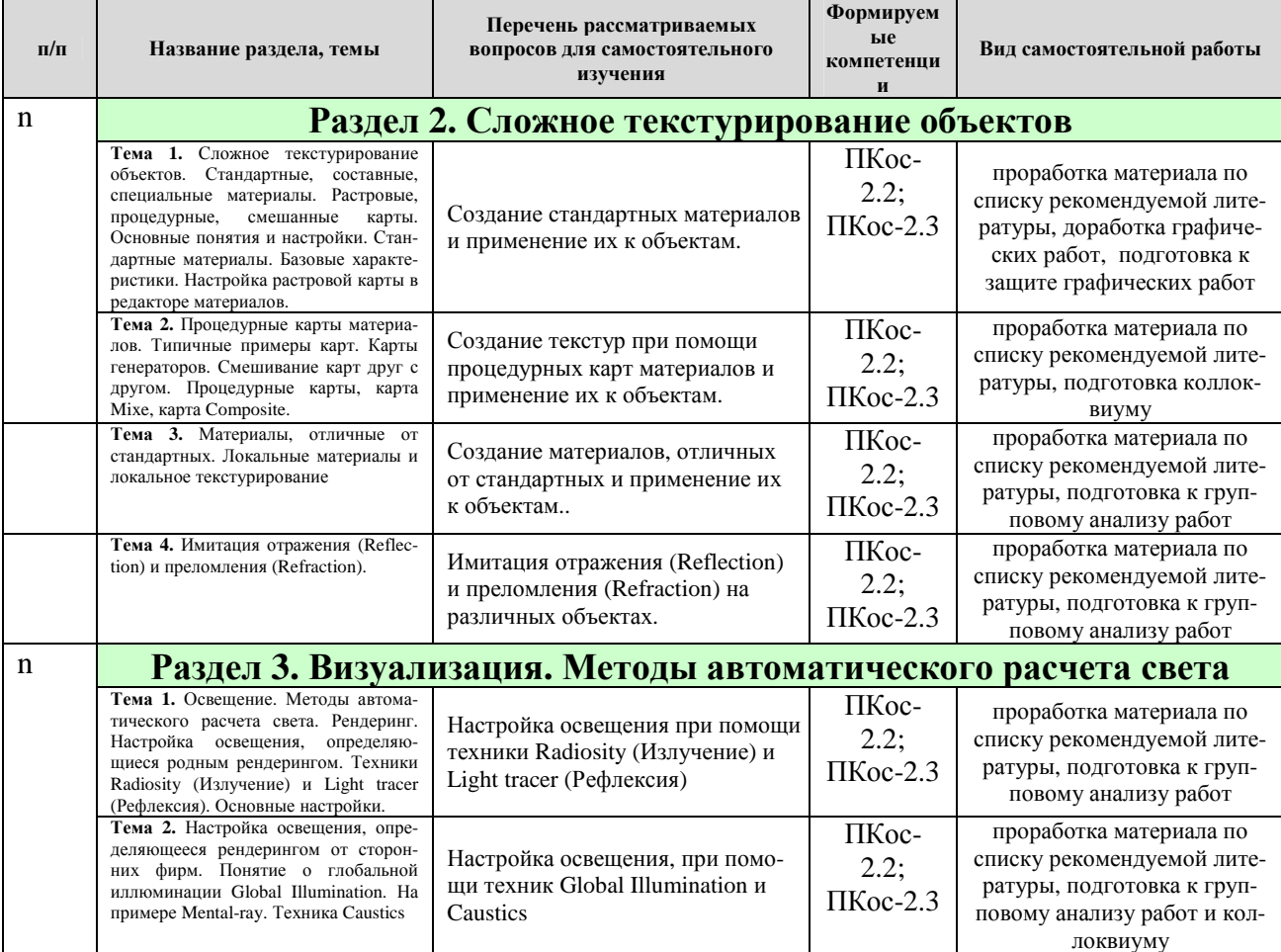

# **ЗАОЧНАЯ ФОРМА ОБУЧЕНИЯ**

# Таблица 5б

#### **Перечень вопросов для самостоятельного изучения дисциплины**

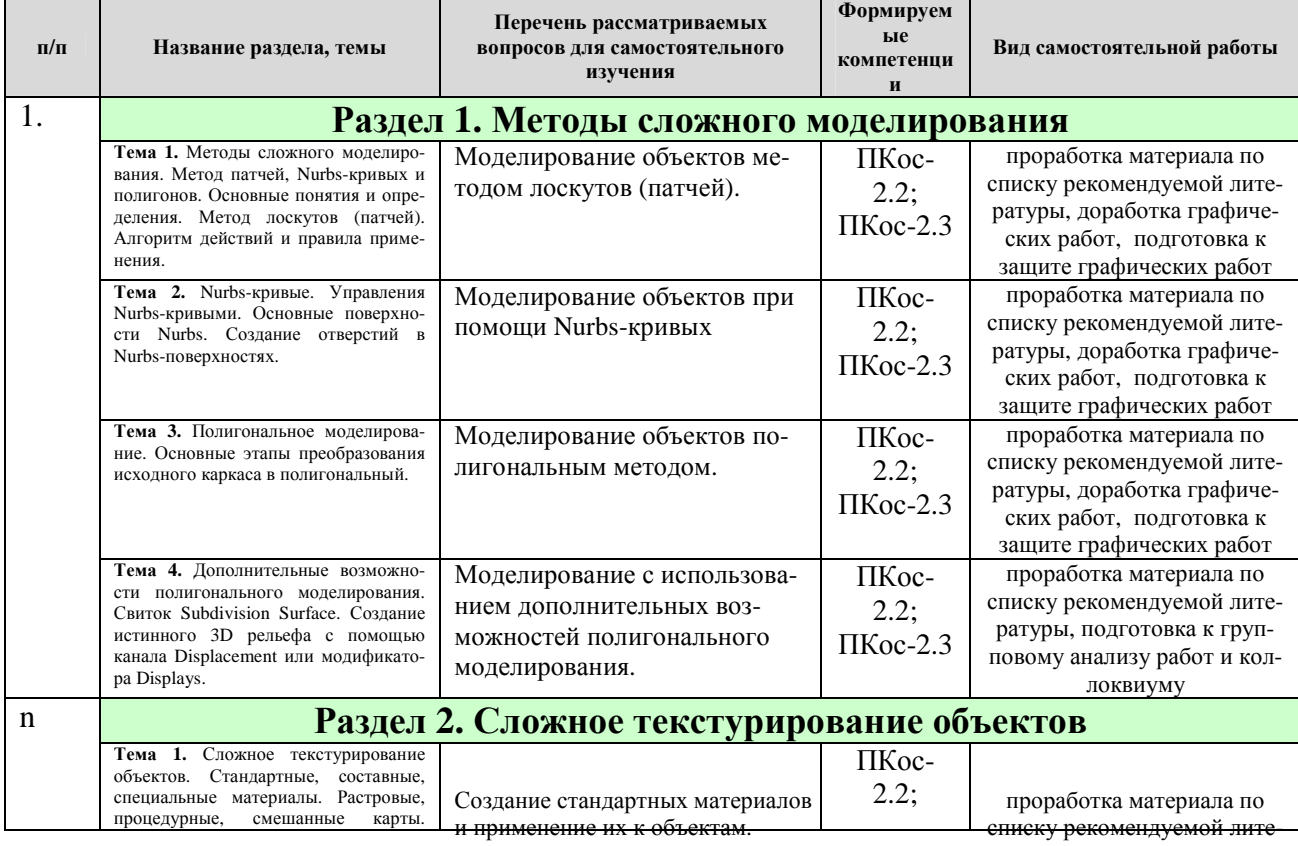

ратуры, доработка графиче-

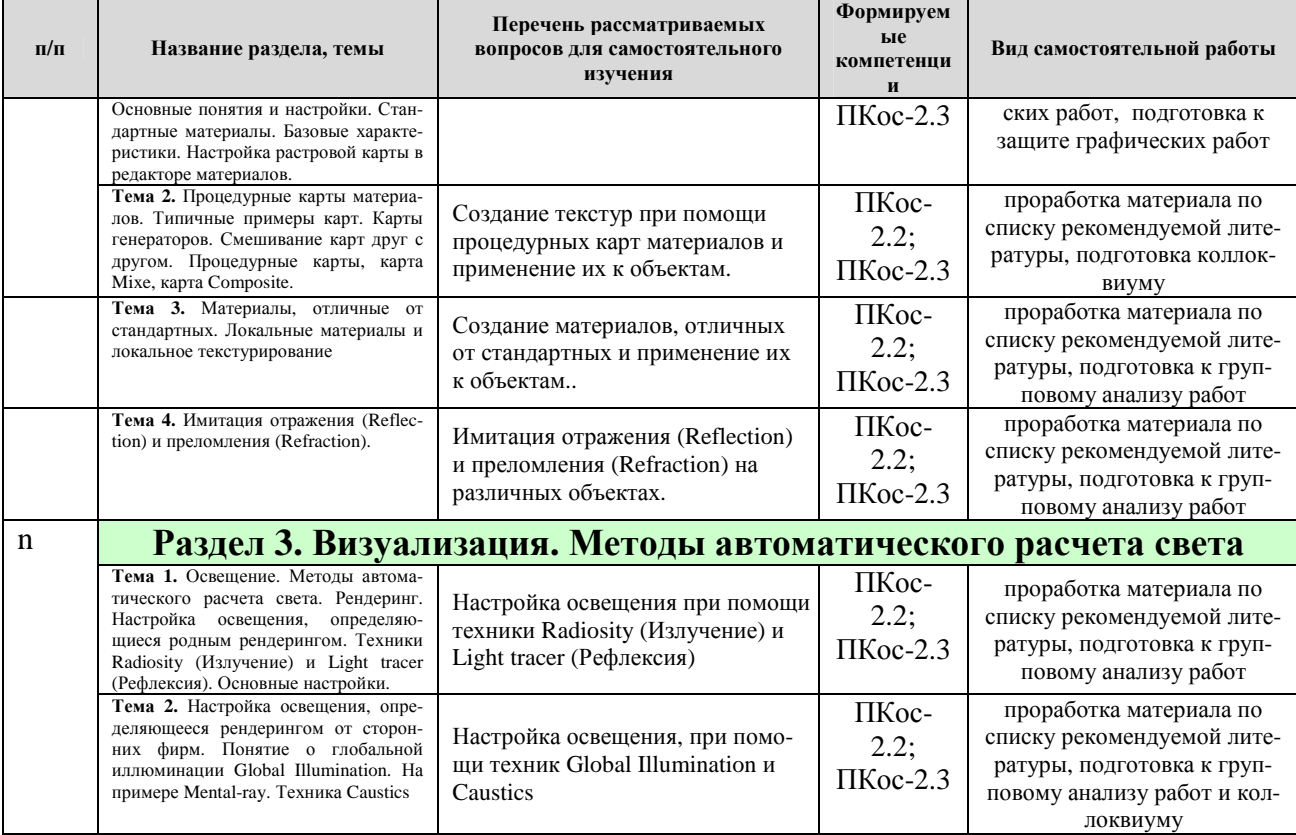

# **5. Образовательные технологии**

Таблица 6

# **Применение активных и интерактивных образовательных технологий**

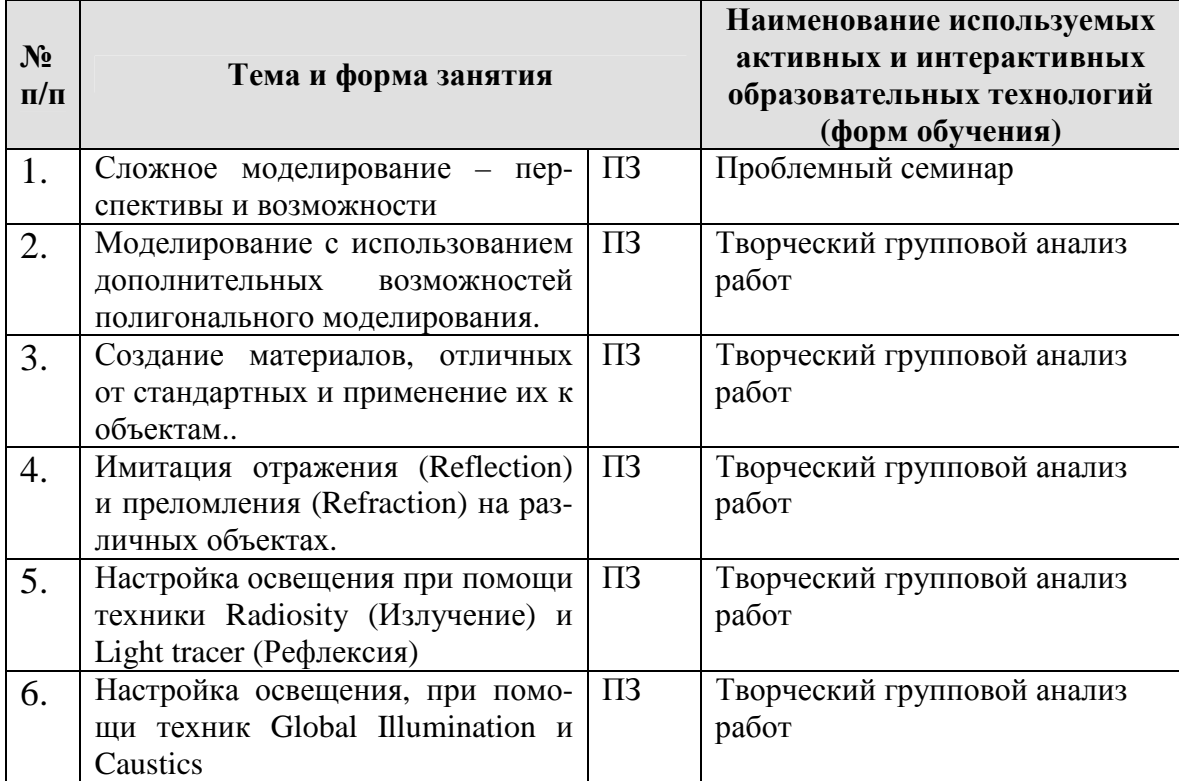

# **6. Текущий контроль успеваемости и промежуточная аттестация по итогам освоения дисциплины**

Полный перечень мероприятий и вопросов текущего и промежуточного контроля, а также оценочные материалы сформированости компетенций приведены в Оценочных материалах.

Ниже приведены только примерные вопросы и задания текущего и промежуточного контроля.

# **6.1. Типовые контрольные задания или иные материалы, необходимые для оценки знаний, умений и навыков и (или) опыта деятельности**

**Графические работы.** Каждая расчетно-графическая работа рассчитана на, указанное в таблице 4, количество времени аудиторной работы. Студент, не успевший выполнить всю работу целиком, должен закончить её дома.

Работа оформляется на чертежах специализированного формата виде буклета, с соблюдением всех правил оформления архитектурных чертежей.

Чертежи представляются в сброшюрованном альбоме.

Промежуточной формой контроля является индивидуальная защита каждой работы. Для защиты студент представляет электронную версию выполненной работы. В процессе защиты студент должен знать технологию выполнения работы и показать владение инструментарием программы. Преподаватель может попросить студента продемонстрировать полученные навыки работы в графических приложениях.

При оценке работы преподаватель принимает во внимание

- оформление работы, ее соответствие требованиям стандартов;
- степень самостоятельности выполнения работы;
- оригинальность графической подачи планировочных решений;
- корректность использования графических приложений;
- наличие помарок и артефактов в окончательных чертежах и рисунках;
- глубину проработки деталей проекта

За каждую сданную и защищенную работу студенту начисляются баллы в соответствии с рейтинговой системой оценки на текущий год. Баллы начисляются с учетом качества выполнения графической работы и уровнем усвоения теоретического материала, проявленным при ее защите.

## **Примерные варианты вопросов к зачету с оценкой**

- 1. Методы сложного моделирования.
- 2. Метод лоскутов (патчей). Суть метода патчей.
- 3. Достоинства и недостатки метода патчей
- 4. Правка патчей (Convert to Editable Mash)
- 5. Принципы лоскутного моделирования.
- 6. Правила построения исходной сетки
- 7. Уровни редактирования лоскутов Vertex, Edge, Element, Patch.
- 8. Суть моделирования Nurbs-кривыми.
- 9. Достоинства и недостатки метода Nurbs-кривых
- 10.Управление Nurbs-кривыми
- 11.Основные поверхности Nurbs. Простые и сложные поверхности
- 12.Удаление поверхности без удаления кривых
- 13.Создание отверстий в Nurbs-поверхностях
- 14.Полигональное моделирование. Editable Poly и его субобъекты
- 15.Основные этапы преобразования исходного каркаса в полигональный. Модификаторы.
- 16.Классификация финального сглаживания.
- 17.Основные команды Poly-моделирования. Уровни редактирования.
- 18.Дополнительные возможности полигонального моделирования. Свиток Subdivision Surface
- 19.Создание истинного 3D рельефа с помощью канала Displacement или модификатора Displays
- 20.Рисование рельефа кистью Matbox Zbrash
- 21.Группы сглаживания полигонов
- 22.Разделение полигональной модели на части
- 23.Способ создания 3D объекта путем копирования ребер у исходной плоскости.
- 24.Базовые характеристики стандартных материалов
- 25.Свитки параметров Blinn Basic parameters и Shade Basic Parameters
- 26.Назначение растровых карт в состав материалов.
- 27.Настройка растровой карты в редакторе материалов
- 28.Понятие процедурной карты материалов. Типичные примеры карт.
- 29.Свитки Coordinates и Noise Parameters
- 30.Смешивание карт друг с другом. Процедурные карты, карта Mixe, карта Composite
- 31.Карты генераторов
- 32.Материалы, отличные от стандартных. Свитки TopBottom, Bland, Incompain.
- 33.Локальные материалы и локальное текстурирование.
- 34.Имитация отражения (Reflection) и преломления (Refraction). Основные способы.
- 35.Понятие рендеринга. Основные рендеры.
- 36.Техника Radiosity (Излучение).
- 37.Техника Light tracer (Рефлексия).
- 38.Понятие о глобальной иллюминации Global Illumination.
- 39.Mental-ray. Основные настройки, алгоритм действия.
- 40.Техника Caustics. Необходимые условия рендеринга.
- 41.Photometrical. Примерный алгоритм настроек

# **6.2. Описание показателей и критериев контроля успеваемости, описание шкал оценивания**

Полная система оценки сформированности компетенций приведена в Оценочных материалах.

Для оценки знаний, умений, навыков и формирования компетенции по дисциплине может применяться **традиционная** система контроля и оценки успеваемости студентов.

При использовании традиционной системы контроля и оценки успеваемости студентов должны быть представлены критерии выставления оценок по четырехбалльной системе «отлично», «хорошо», «удовлетворительно», «неудовлетворительно».

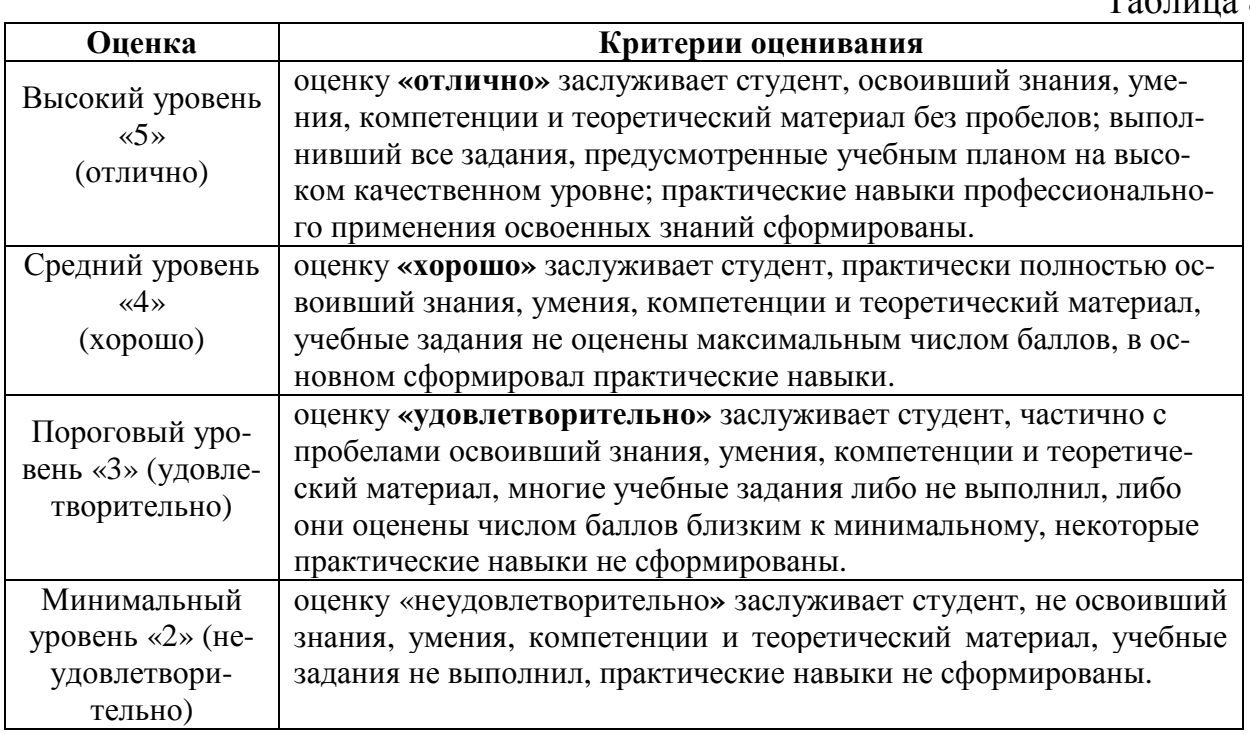

#### **Критерии оценивания результатов обучения**

Таблица 8

## **7. Учебно-методическое и информационное обеспечение дисциплины**

## **7.1 Основная литература**

- 1. Довганюк А.И. Визуализация объектов ландшафтного строительства: / А.И. Довганюк, Е.С. Сухова. — М.: Изд-во РГАУ-МСХА, 2016. 31 с. (12 экз.)
- 2. Ложкина, Е. А. Проектирование в среде 3ds Max : учебное пособие / Е. А. Ложкина, В. С. Ложкин. — Новосибирск : НГТУ, 2019. — 180 с. — ISBN 978-5-7782-3780-3. — Текст : электронный // Лань : электроннобиблиотечная система. — URL: https://e.lanbook.com/book/152241 (дата обращения: 06.07.2021). — Режим доступа: для авториз. пользователей.
- 3. Никулин, Е.А. Компьютерная графика. Модели и алгоритмы : учебное пособие / Е.А. Никулин. — 2-е изд., стер. — Санкт-Петербург : Лань, 2018. — 708 с. — ISBN 978-5-8114-2505-1. — Текст : электронный // Лань : электронно-библиотечная система. — URL: https://e.lanbook.com/book/107948 (дата обращения: 28.07.2019). — Режим доступа: для авториз. пользователей.

# **7.2 Методические указания, рекомендации и другие материалы к занятиям**

- 1. Ридланд, М. 3D-печать с помощью SketchUp : руководство / М. Ридланд ; перевод с английского А. Ю. Петелина. — Москва : ДМК Пресс, 2020. — 136 с. — ISBN 978-5-97060-741-1. — Текст : электронный // Лань : электронно-библиотечная система. — URL: https://e.lanbook.com/book/140570 (дата обращения: 06.07.2021). — Режим доступа: для авториз. пользователей.
- 2. Имитационное моделирование и цифровое производство с использованием 3D-сканеров и 3D-принтеров при проектировании и изготовлении сложных деталей ракетно-космической техники : учебное пособие / Д. В. Сорокин, Л. А. Бабкина, В. А. Нестеров [и др.]. — Красноярск : СибГУ им. академика М. Ф. Решетнёва, 2017. — 90 с. — Текст : электронный // Лань : электронно-библиотечная система. — URL: https://e.lanbook.com/book/147500 (дата обращения: 06.07.2021). — Режим доступа: для авториз. пользователей.

# **8. Перечень ресурсов информационно-телекоммуникационной сети «Интернет», необходимых для освоения дисциплины**

- 1. Официальный сайт компании Autodesk. Режим доступа: http://www.autodesk.ru/adsk/servlet/home?siteID=871736&id=1096170, свободный.
- 2. Общественная организация Московское объединение ландшафтных архитекторов МОЛА. Режим доступа: http://www.mo-la.ru/, свободный. – Заглавие с экрана.
- 3. ГОСТы государственные стандарты и нормативные документы по строительству. Режим доступа: http://www.remgost.ru/ , свободный. – Заглавие с экрана.

# **9. Перечень программного обеспечения и информационных справочных систем**

- 1. Базы данных, информационно-справочные и поисковые системы Yandex, Google.
- 2. Информационно-справочная система в области ландшафтного дизайна. Режим доступа: http://gardener.ru/ , свободный. – Заглавие с экрана.
- 3. Электронно-библиотечная система РГАУ-МСХА имени К. А. Тимирязева http://elib.timacad.ru/, свободный. – Заглавие с экрана.

Таблица 9

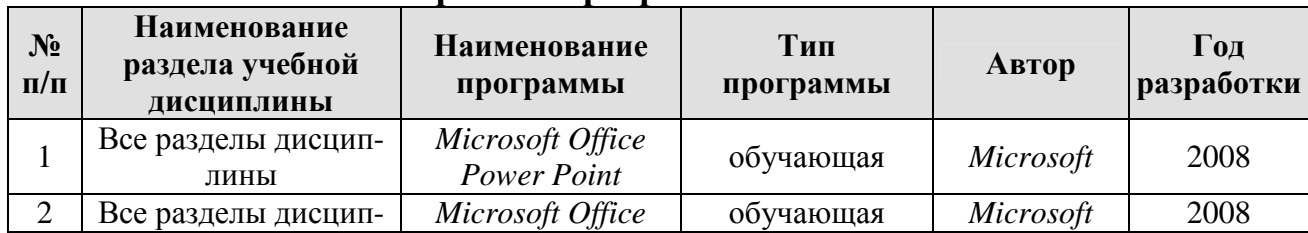

## **Перечень программного обеспечения**

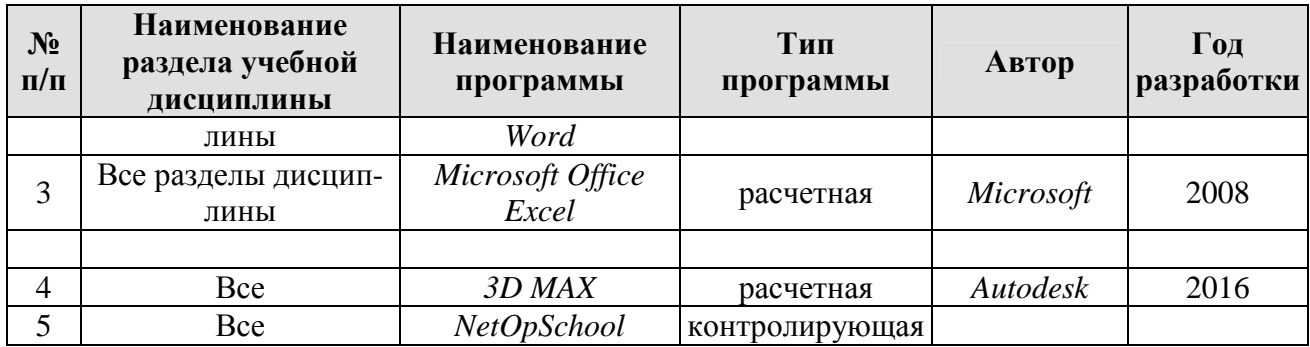

# **10. Описание материально-технической базы, необходимой для осуществления образовательного процесса по дисциплине**

 $\mathsf{r}$ 

Таблица 10

# **Сведения об обеспеченности специализированными аудиториями, кабинетами, лабораториями**

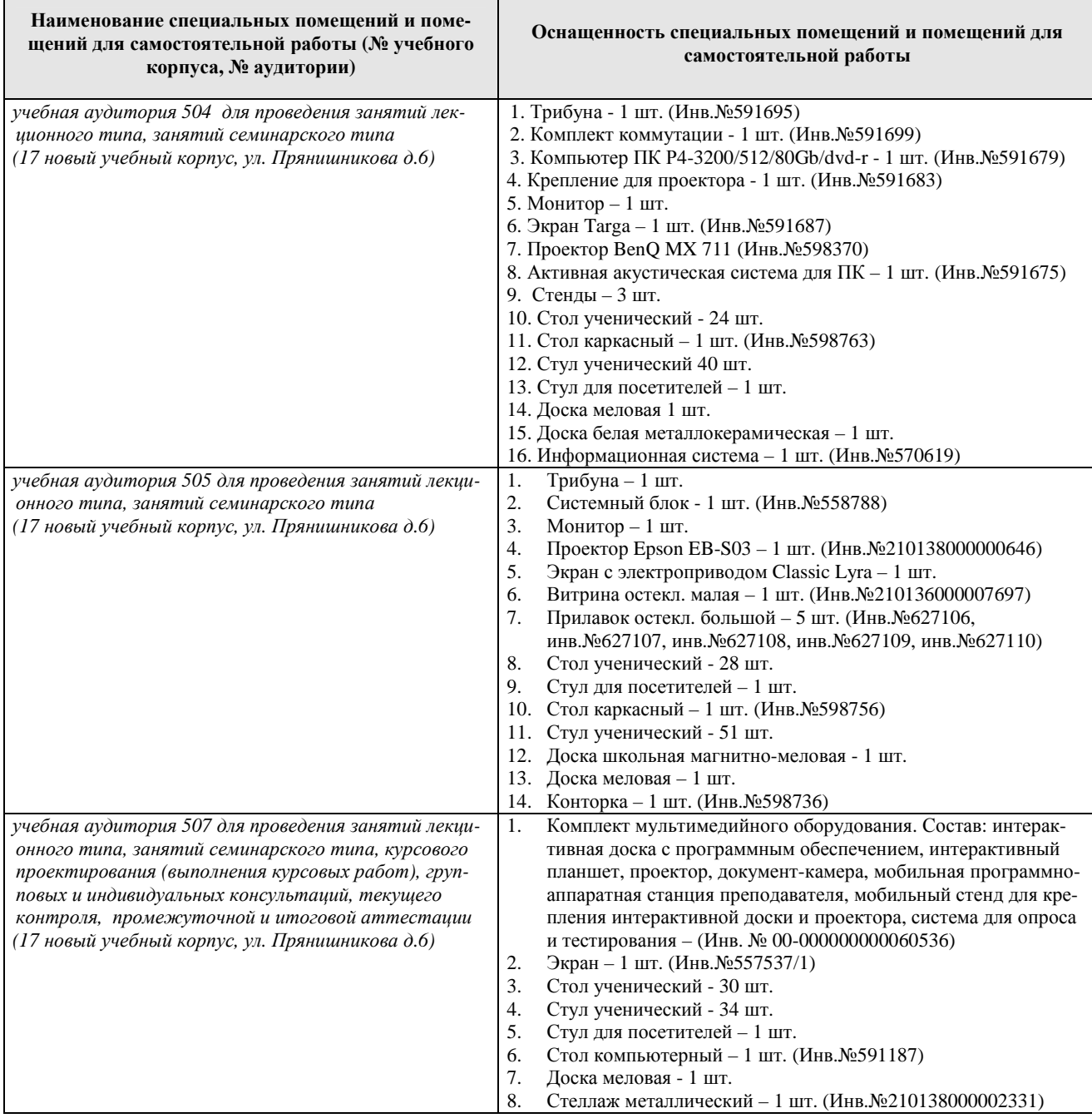

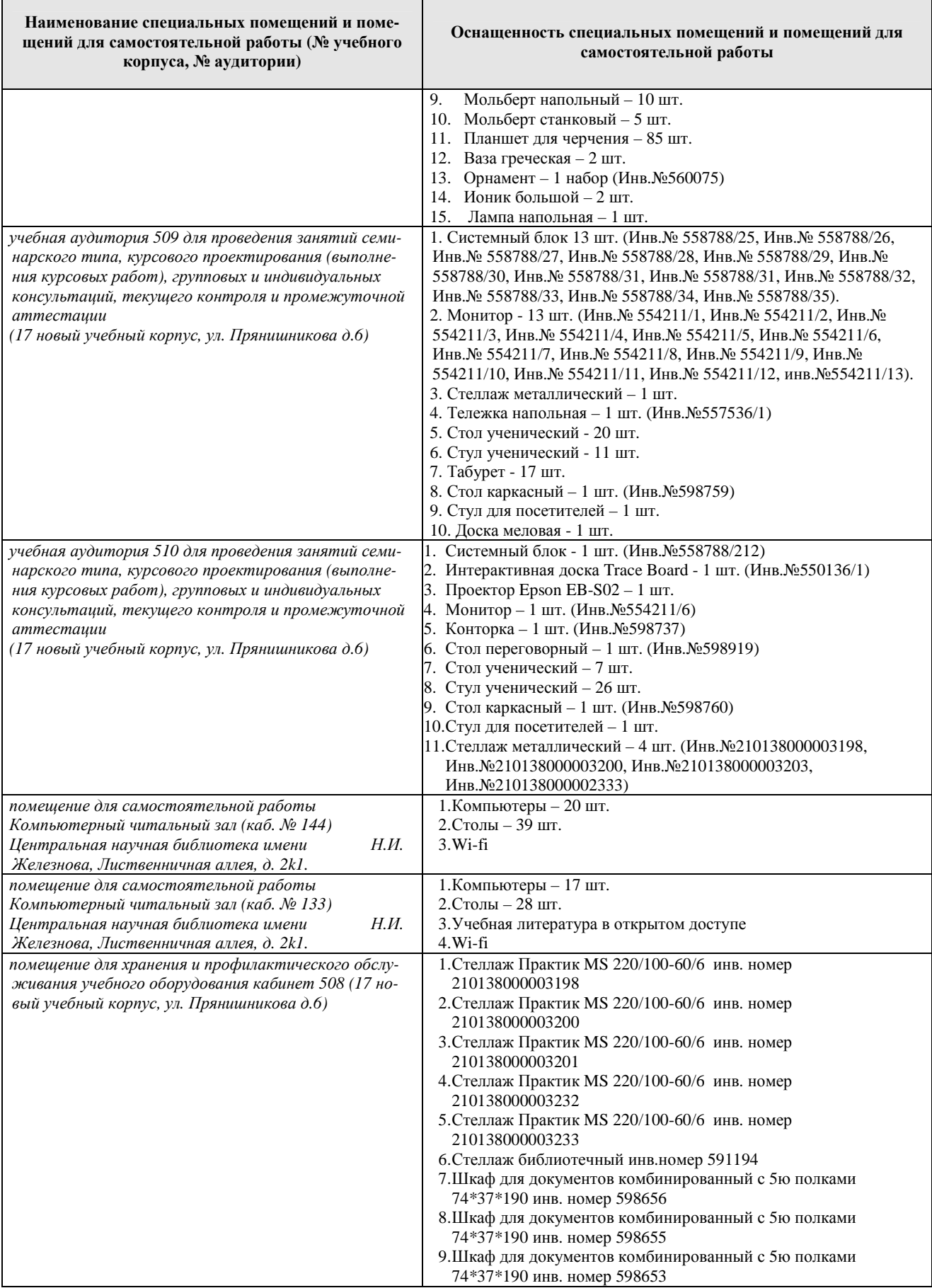

## **11. Методические рекомендации студентам по освоению дисциплины**

Самостоятельная работа студента – средство вовлечения студента в са-

мостоятельную познавательную деятельность, формирует у него психологическую потребность в систематическом самообразовании.

Основные задачи самостоятельной работы:

1. Привитие и развитие навыков студентами самостоятельной учебной работы и формирование потребности в самообразовании;

2. Освоение содержания дисциплины в рамках тем, выносимых на самостоятельное изучение студента;

3. Осознание основных положений курса в ходе конспектирования материала на занятиях;

4. Использование материала, собранного и полученного в ходе самостоятельных занятий, для эффективной подготовки к итоговым формам контроля.

Виды самостоятельной работы по дисциплине

Для успешного освоения дисциплины студенту рекомендуются следующие виды заданий для самостоятельной работы:

• чтение и конспектирование дополнительной литературы по предме-

ту;

• ознакомление с нормативными документами;

• использование аудио- и видеозаписей, компьютерной техники, сети Интернет.

Таблица 11

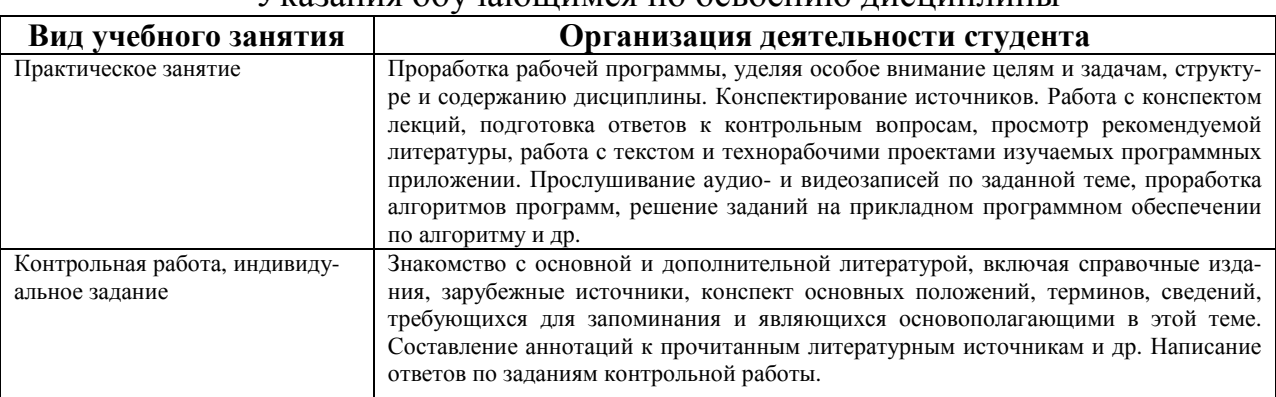

Указания обучающимся по освоению дисциплины

## **Виды и формы отработки пропущенных занятий**

Студент, пропустивший занятия, обязан выполнить практические задания, предусмотренные календарно-тематическим планом, в полном объеме и при необходимости, защитить их преподавателю.

# **12. Методические рекомендации преподавателям по организации обучения по дисциплине в т.ч. для лиц с ограниченными возможностями**

Дисциплина **Б1.В.ДВ.06.01 Визуализация объектов ландшафтного строительства** является важной для обучения студента в ряду специализированных дисциплин. Преподаватель, ведущий практические занятия, должен иметь базовое образование или опыт работы в сфере ландшафтного проектирования.

Все практические работы носят строго профессиональный характер и навыки, полученные при выполнении этих работ, пригодятся студенту на всех этапах обучения, при подготовке выпускной работы (магистерской диссертации) и в профессиональной деятельности.

Необходимо наиболее полно использовать интерактивные методы работы – обсуждение результатов проектирования в группе с обязательным выделением как наиболее сильных сторон работы, так и отмечая слабые и неудачные ее стороны.

# **Организация обучения по дисциплине для лиц с ограниченными возможностями**

Профессорско-педагогический состав знакомится с психологофизиологическими особенностями обучающихся инвалидов и лиц с ограниченными возможностями здоровья, индивидуальными программами реабилитации инвалидов (при наличии). При необходимости осуществляется дополнительная поддержка преподавания тьюторами, психологами, социальными работниками, прошедшими подготовку ассистентами.

В соответствии с методическими рекомендациями Минобрнауки РФ (утв. 8 апреля 2014 г. N АК-44/05вн) в курсе предполагается использовать социально-активные и рефлексивные методы обучения, технологии социокультурной реабилитации с целью оказания помощи в установлении полноценных межличностных отношений с другими студентами, создании комфортного психологического климата в студенческой группе. Подбор и разработка учебных материалов производятся с учетом предоставления материала в различных формах: аудиальной, визуальной, с использованием специальных технических средств и информационных систем.

Медиаматериалы также следует использовать и адаптировать с учетом индивидуальных особенностей обучения лиц с ОВЗ.

Освоение дисциплины лицами с ОВЗ осуществляется с использованием средств обучения общего и специального назначения (персонального и коллективного использования). Материально-техническое обеспечение предусматривает приспособление аудиторий к нуждам лиц с ОВЗ.

Форма проведения аттестации для студентов-инвалидов устанавливается с учетом индивидуальных психофизических особенностей. Для студентов с ОВЗ предусматривается доступная форма предоставления заданий оценочных средств, а именно:

• в печатной или электронной форме (для лиц с нарушениями опорно-двигательного аппарата);

• в печатной форме или электронной форме с увеличенным шрифтом и контрастностью (для лиц с нарушениями слуха, речи, зрения);

• методом чтения ассистентом задания вслух (для лиц с нарушениями зрения).

Студентам с инвалидностью увеличивается время на подготовку ответов на контрольные вопросы. Для таких студентов предусматривается доступная форма предоставления ответов на задания, а именно:

• письменно на бумаге или набором ответов на компьютере (для лиц с нарушениями слуха, речи);

• выбором ответа из возможных вариантов с использованием услуг ассистента (для лиц с нарушениями опорно-двигательного аппарата);

• устно (для лиц с нарушениями зрения, опорно-двигательного аппарата).

При необходимости для обучающихся с инвалидностью процедура оценивания результатов обучения может проводиться в несколько этапов.

# **Программу разработали:**

Довганюк Е.С. магистр ландшафтной архитектуры

Довганюк А.И. к.б.н., доцент, зав. кафедрой ЛА

 $\frac{1}{\sqrt{2\pi}}$